## Obligated Service Report

Introduction This guide provides the procedures to run the Obligated Service Report in Direct Access (DA).

> Servicing Personnel Offices (SPO) and Personnel & Administration (P&A) Offices can run this report to determine how much obligated service a member has remaining.

Procedures See below.

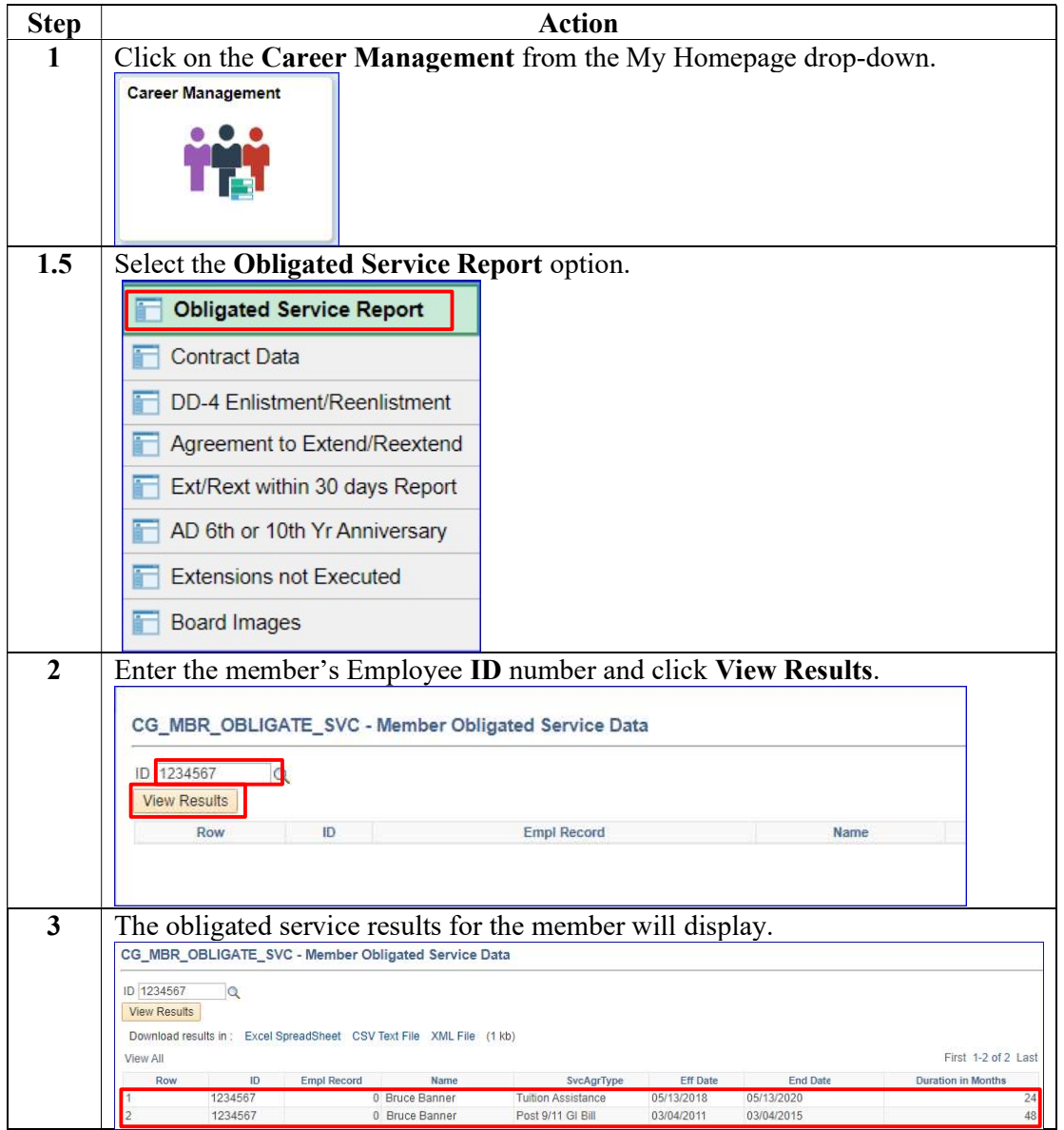